## **Demandes**

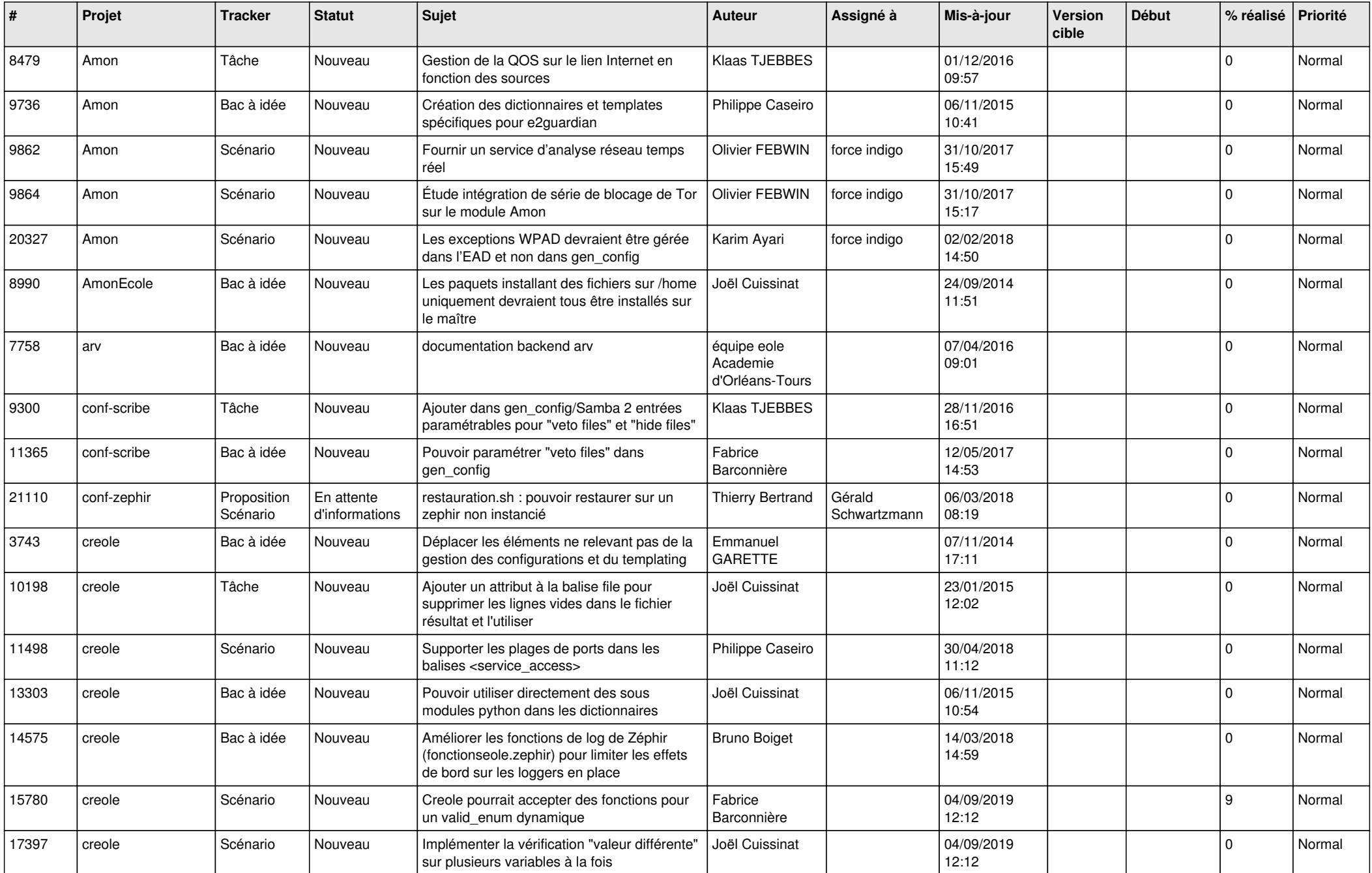

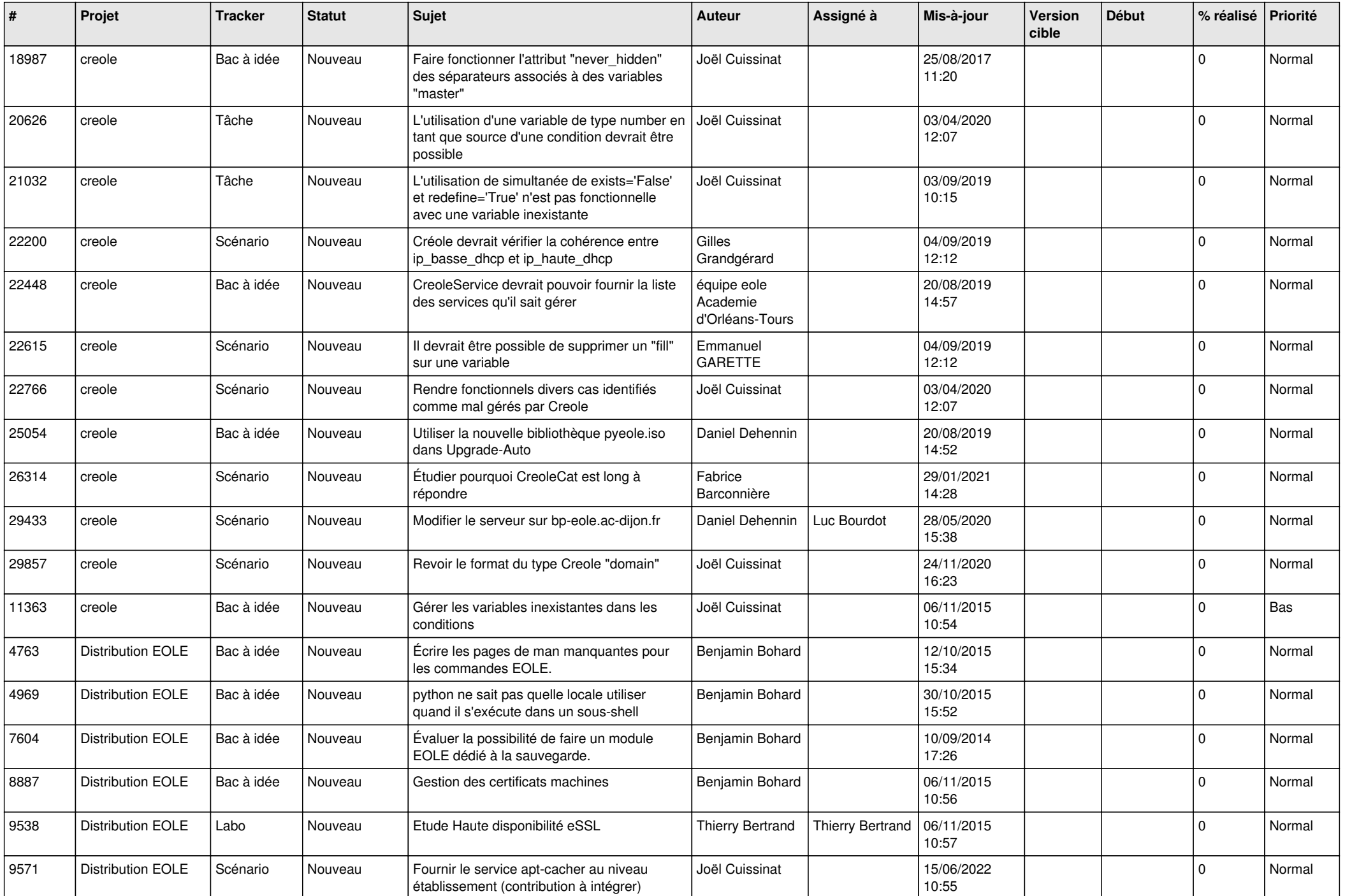

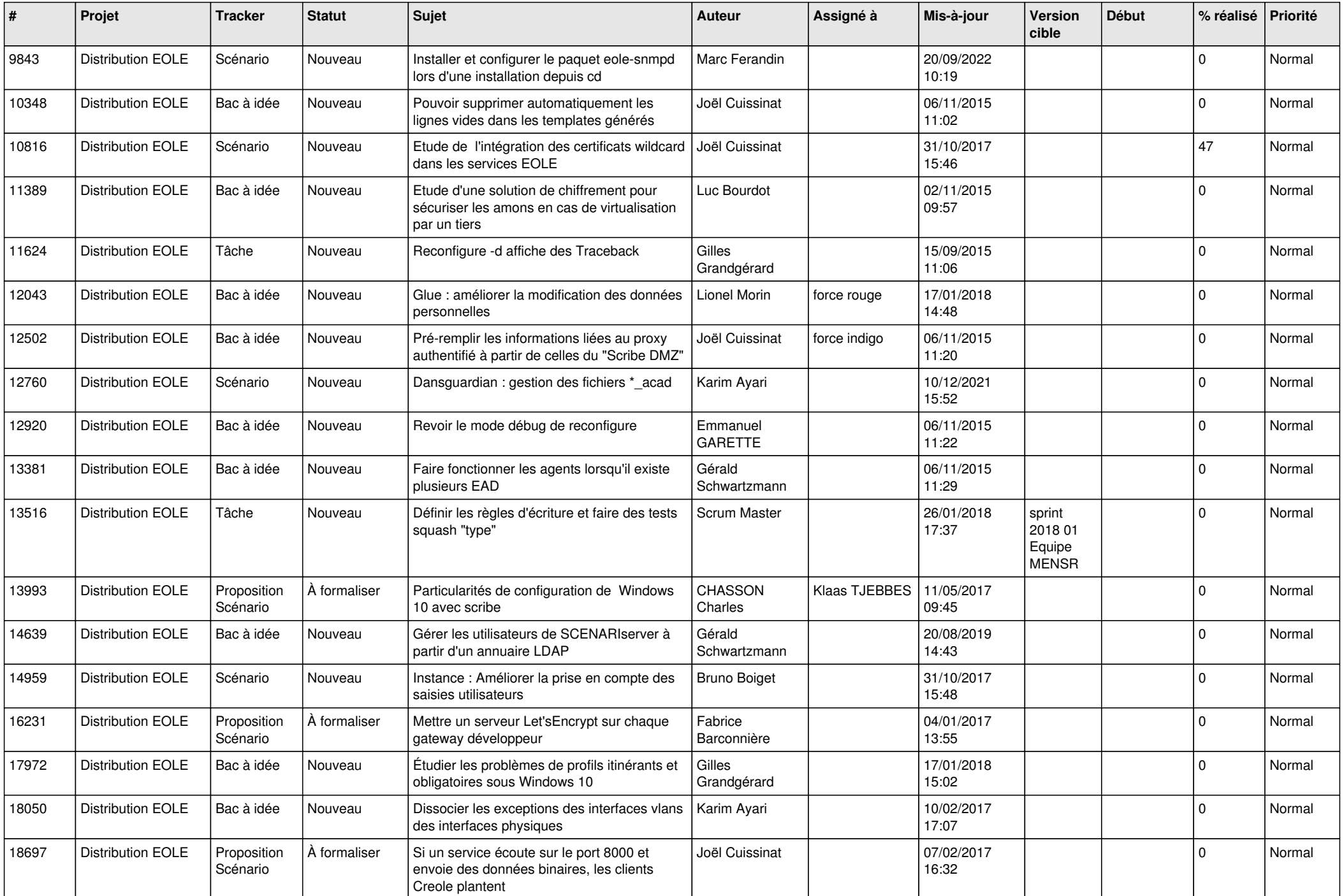

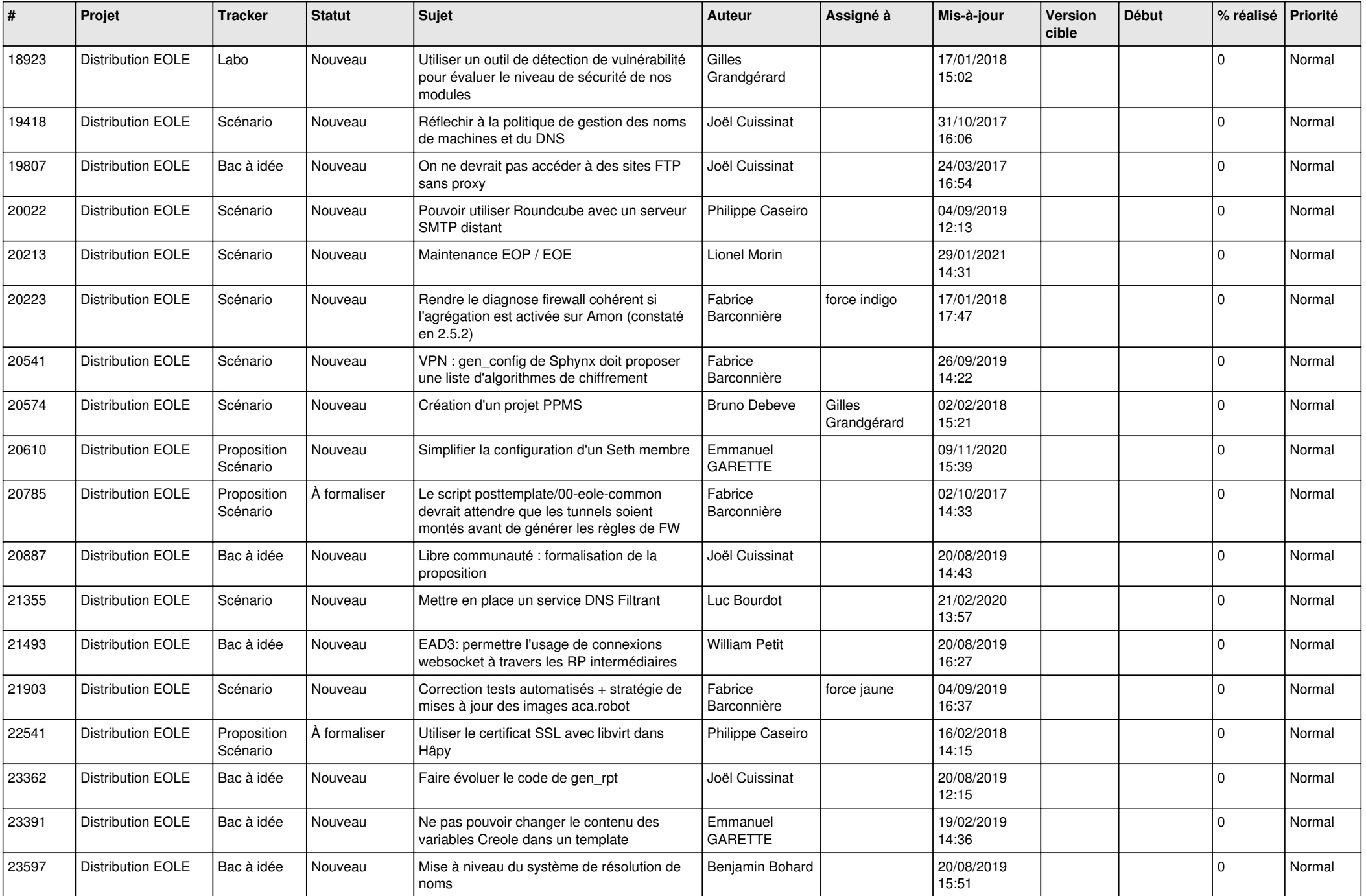

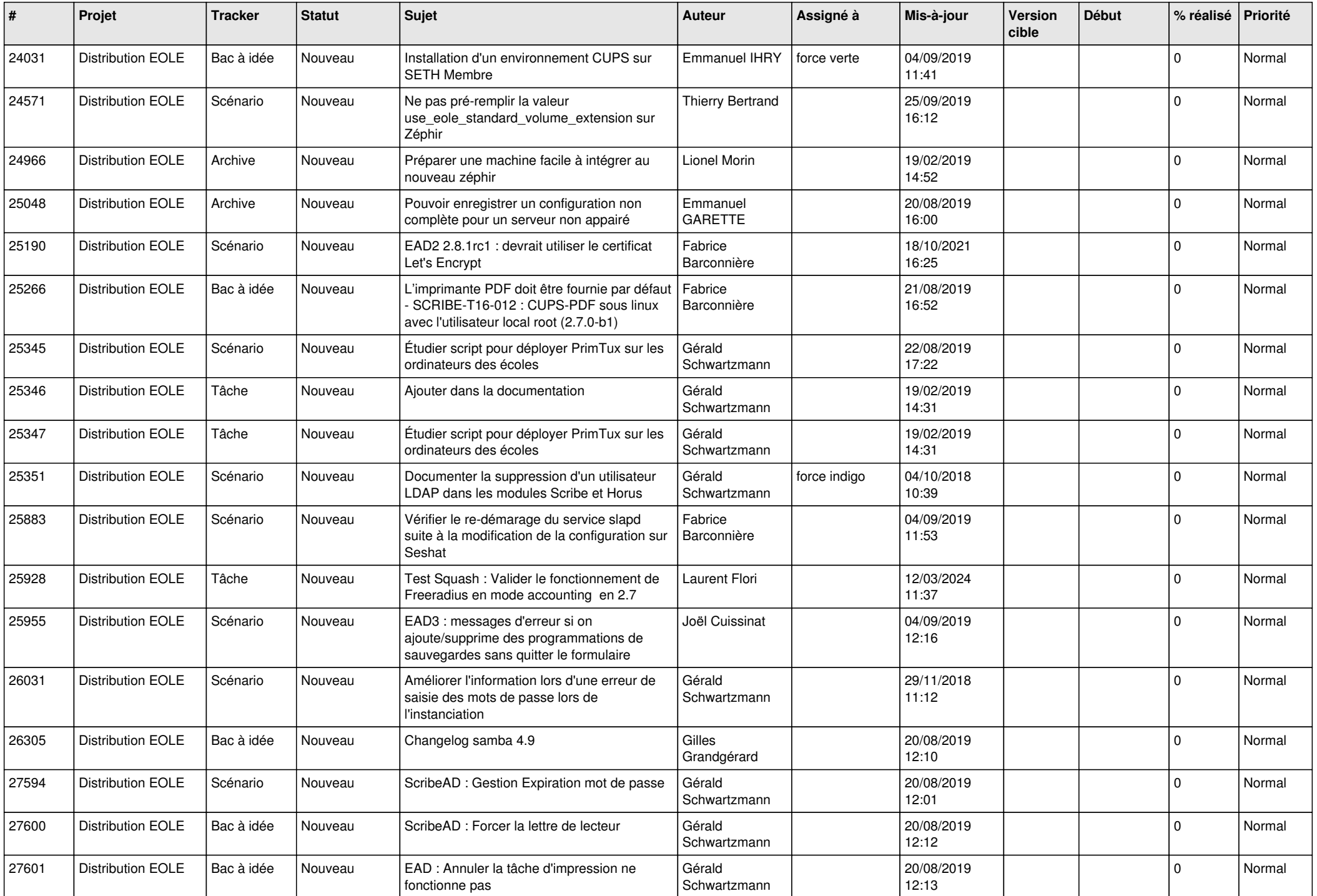

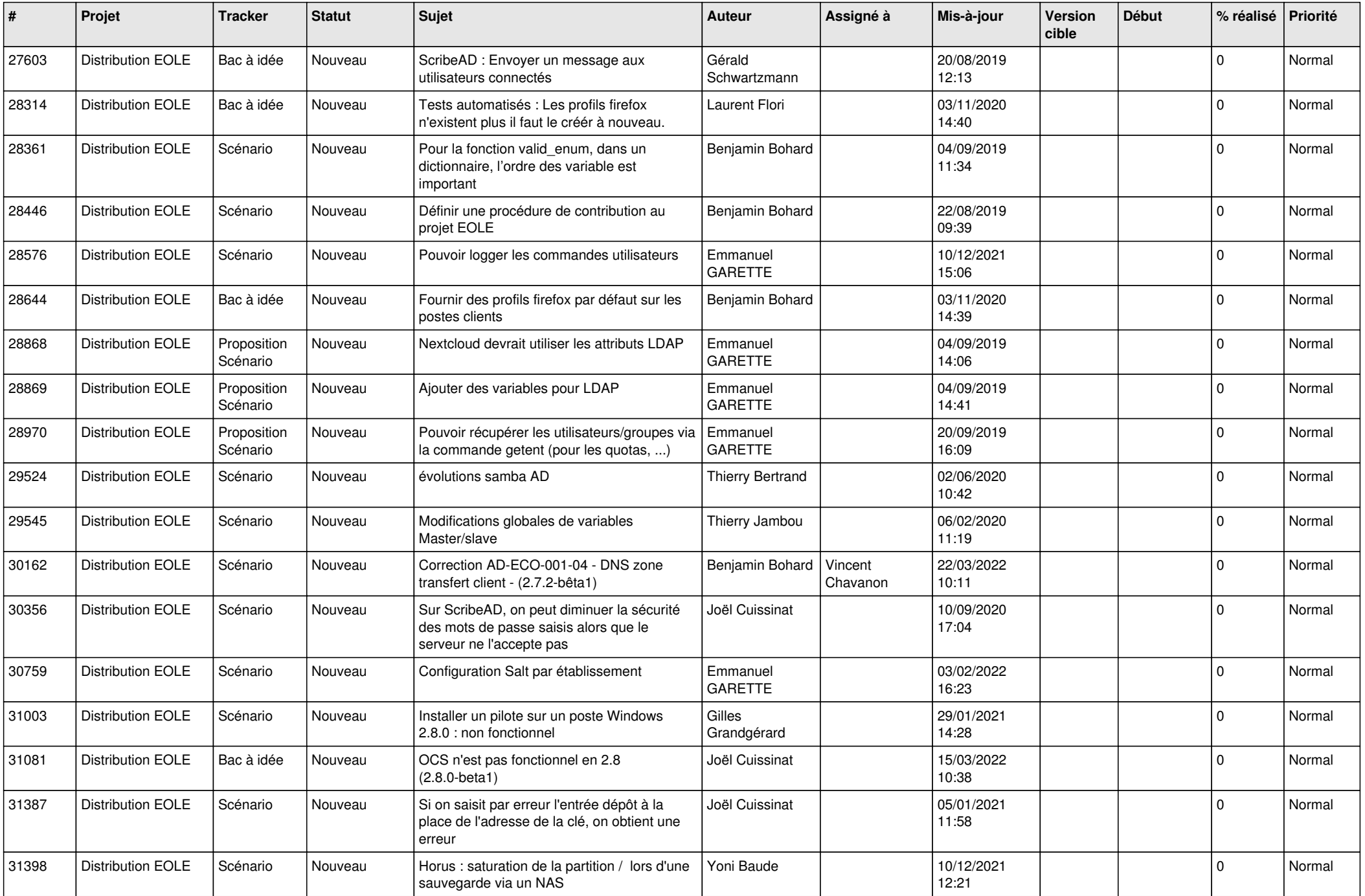

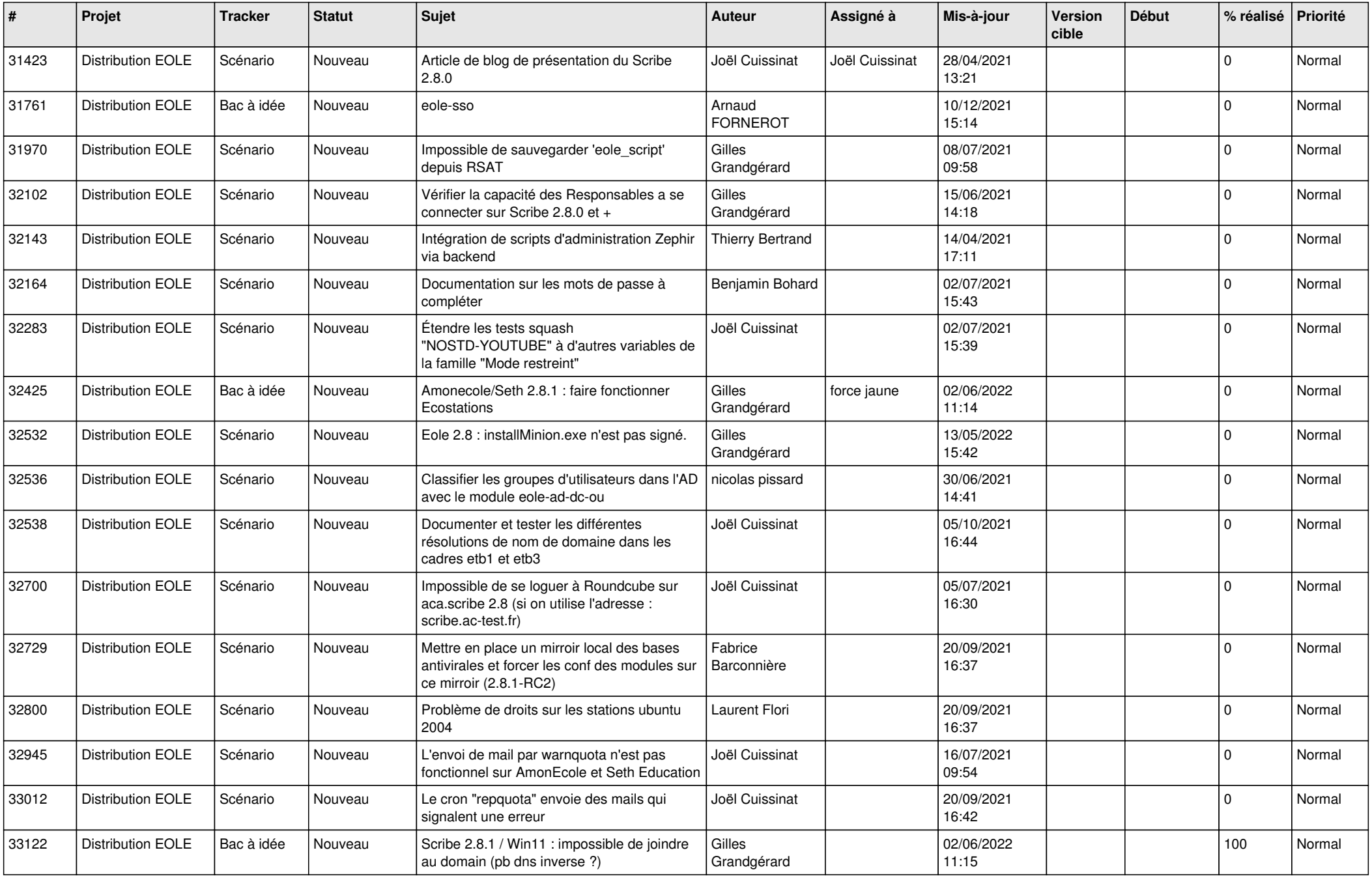

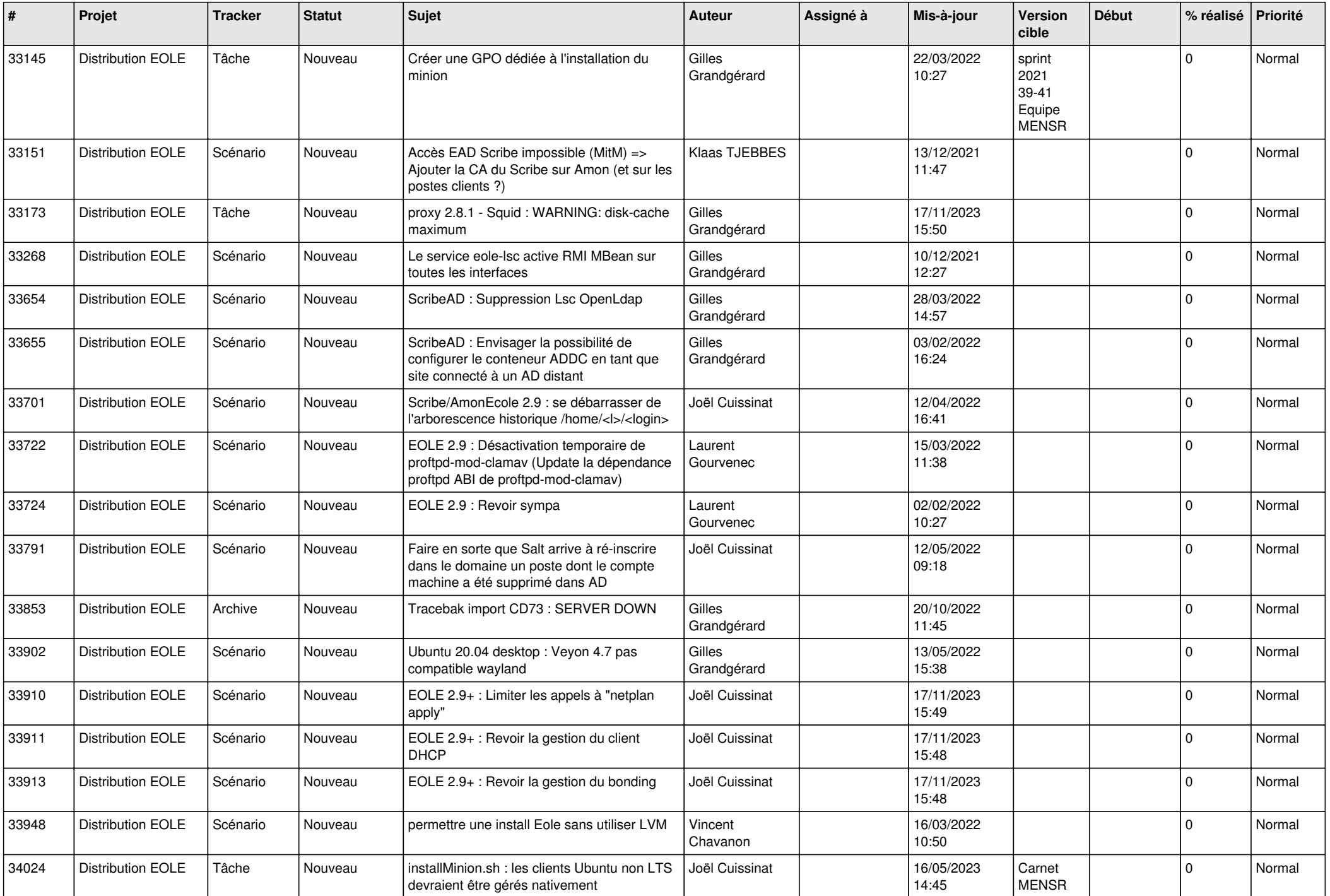

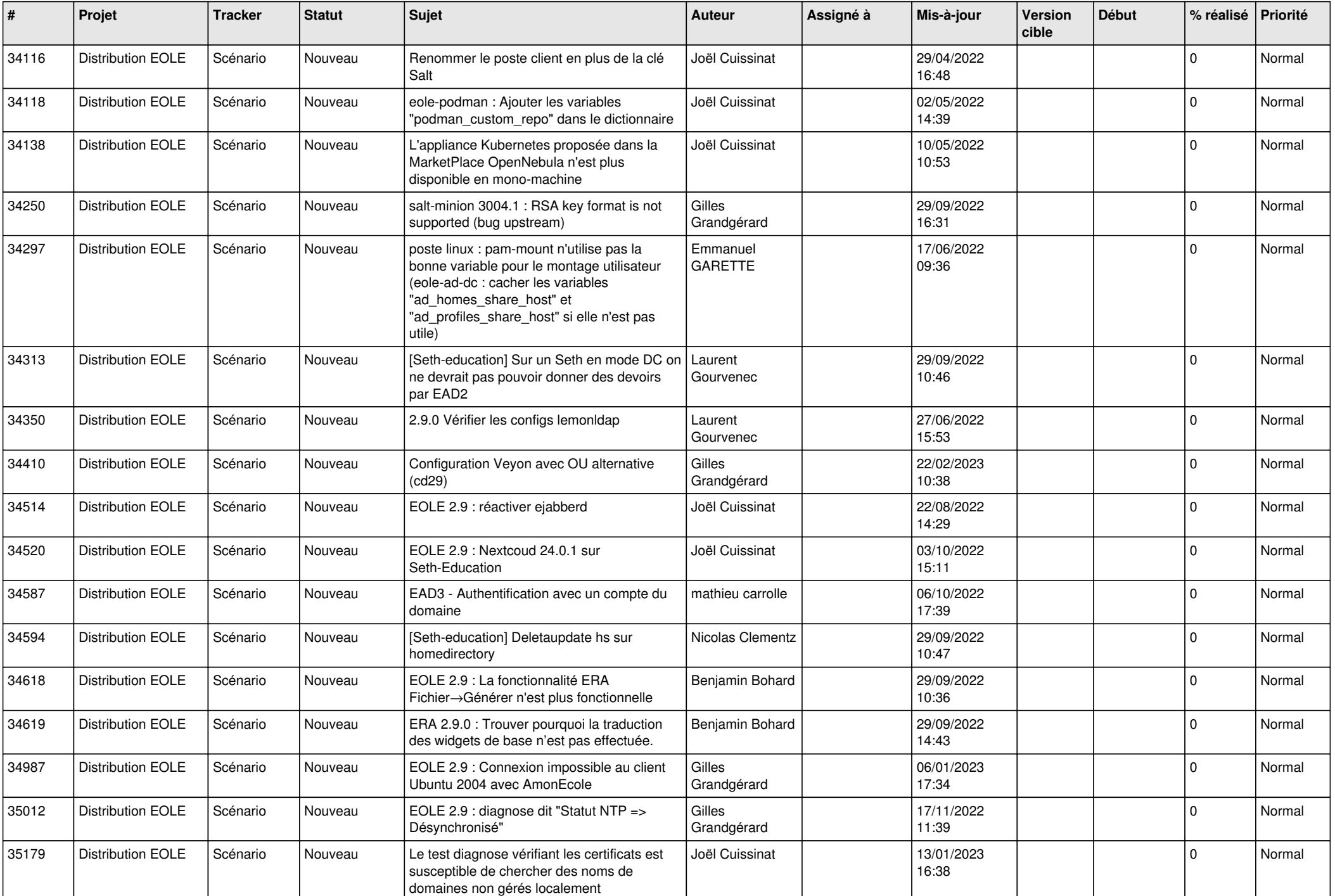

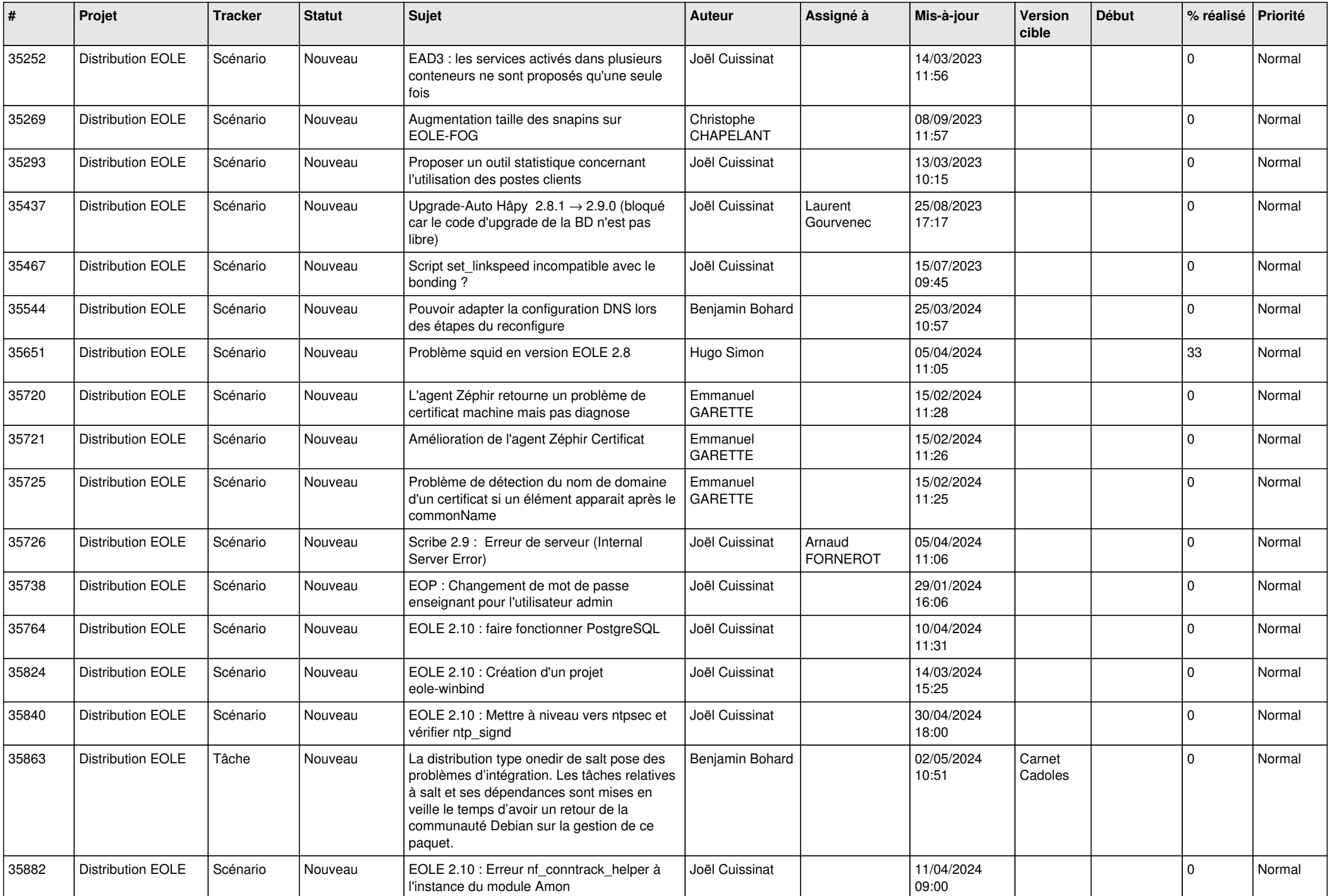

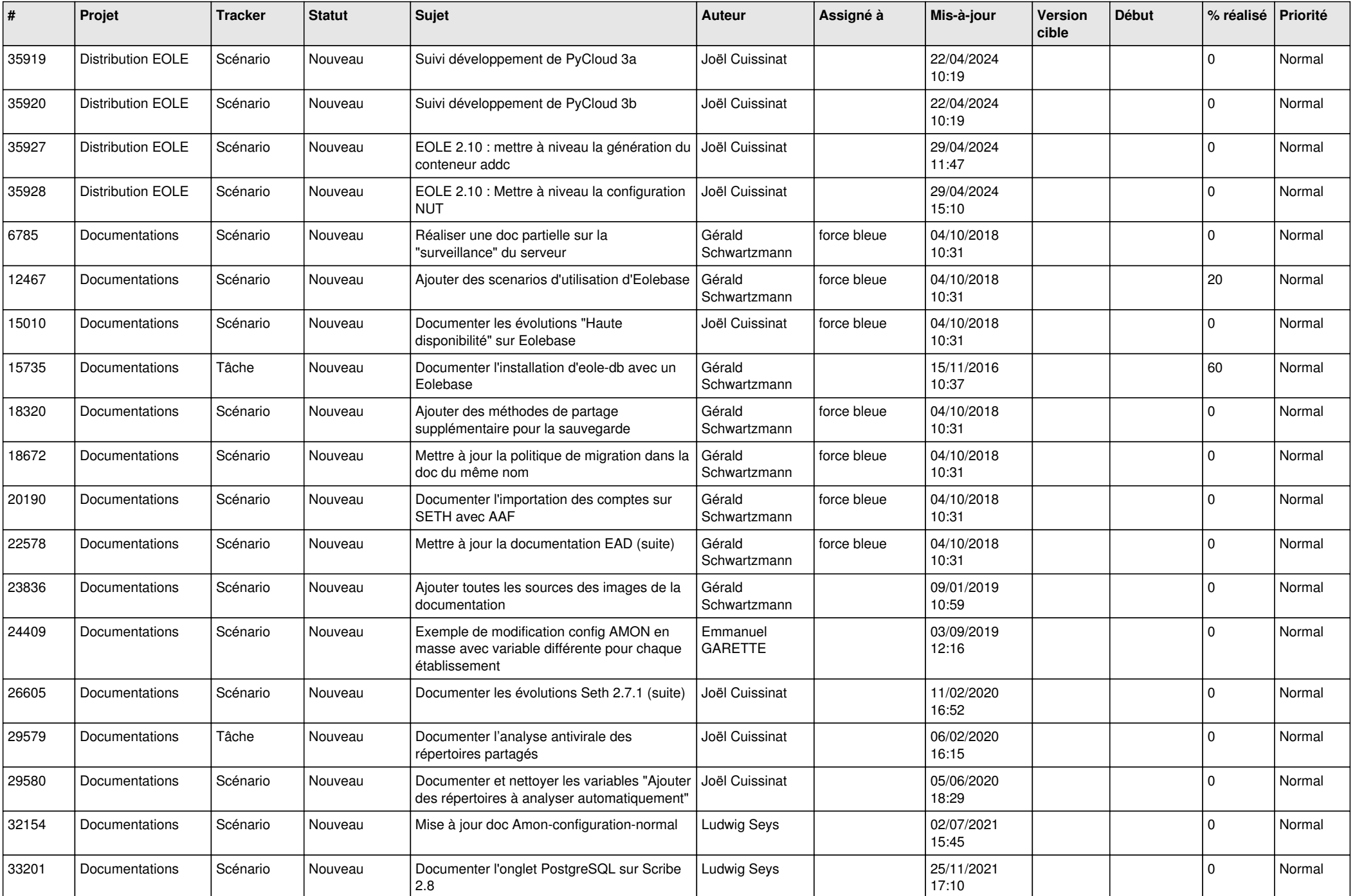

![](_page_11_Picture_553.jpeg)

![](_page_12_Picture_548.jpeg)

![](_page_13_Picture_597.jpeg)

![](_page_14_Picture_583.jpeg)

![](_page_15_Picture_527.jpeg)

![](_page_16_Picture_560.jpeg)

![](_page_17_Picture_563.jpeg)

![](_page_18_Picture_561.jpeg)

![](_page_19_Picture_555.jpeg)

![](_page_20_Picture_575.jpeg)

![](_page_21_Picture_552.jpeg)

![](_page_22_Picture_549.jpeg)

![](_page_23_Picture_515.jpeg)

![](_page_24_Picture_550.jpeg)

![](_page_25_Picture_582.jpeg)

![](_page_26_Picture_606.jpeg)

![](_page_27_Picture_410.jpeg)

**...**